## **Creating a National Instruments account**

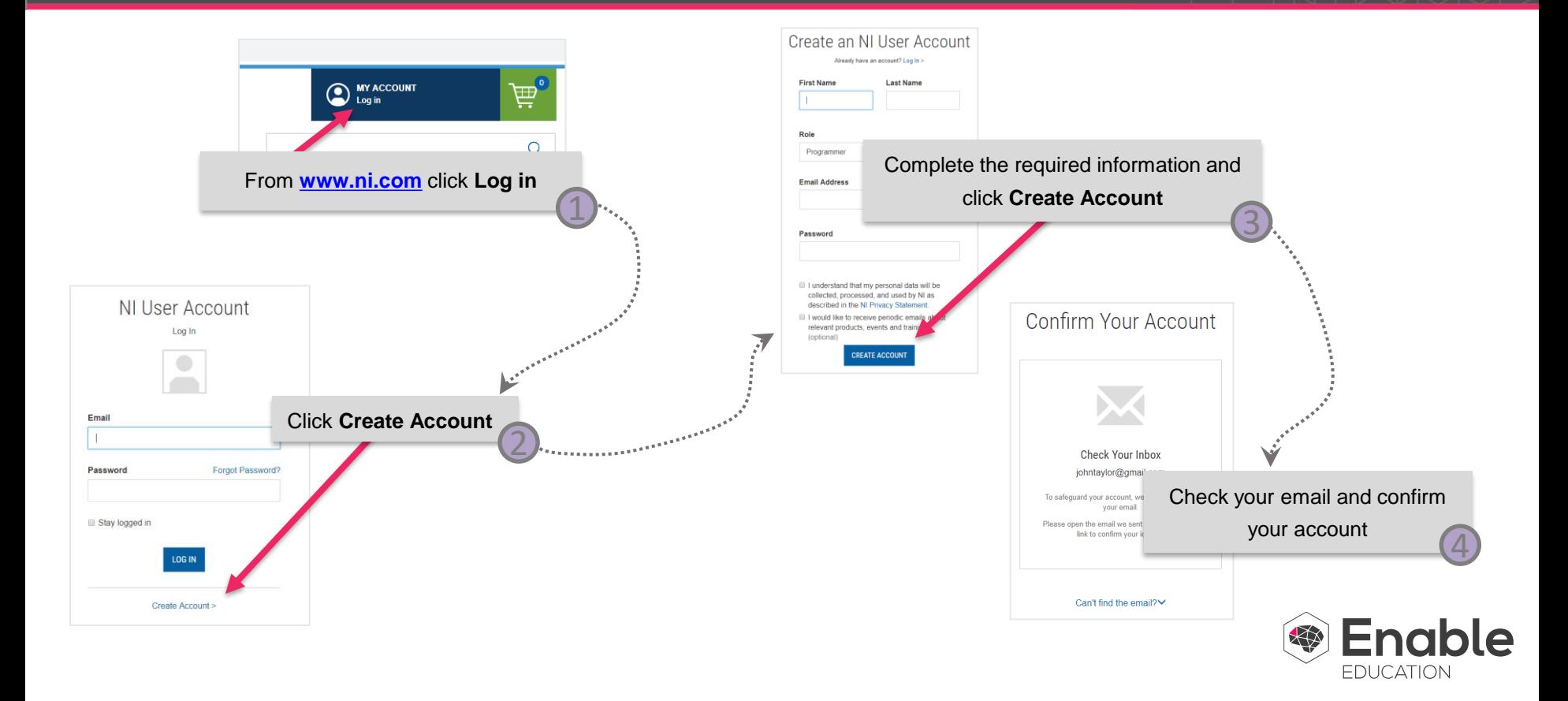

## **Auditing the Course**

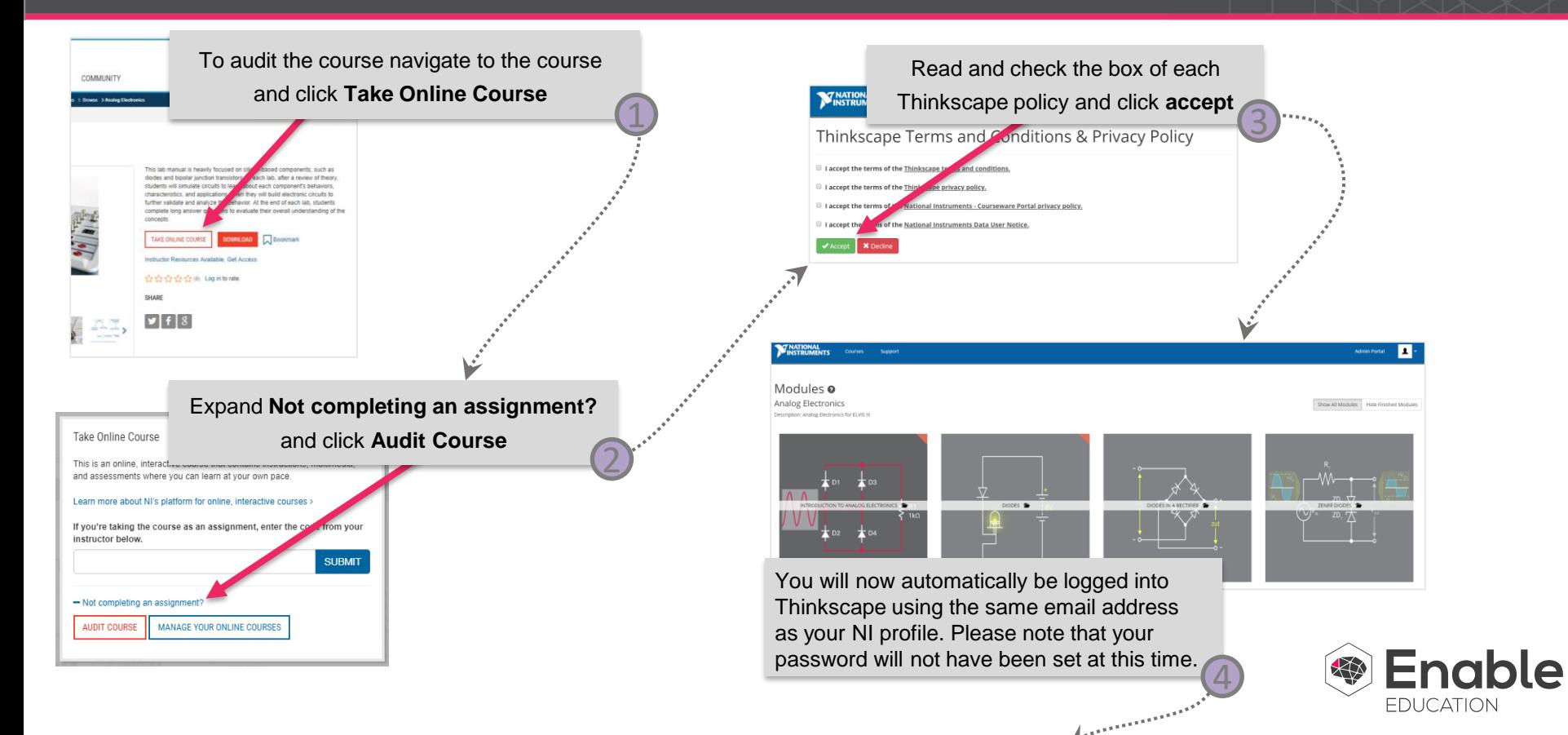

## **Setting your Thinkscape Password**

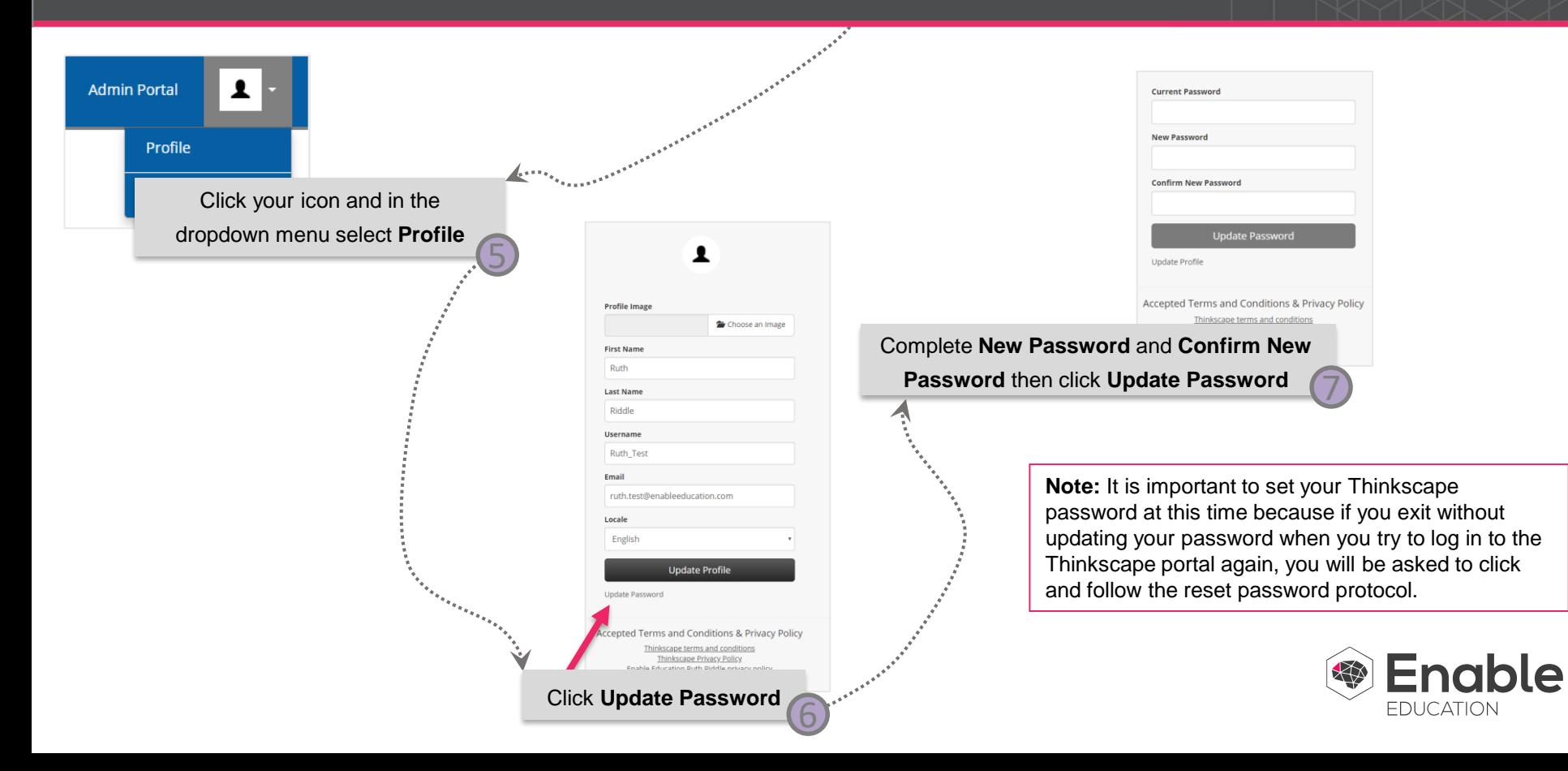